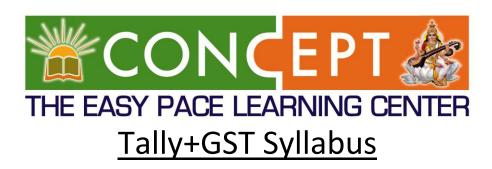

# **Accounting**

#### 1. Accounting Concept:

- Types of Accounts
- Golden Rules of Accounting (Dr.& Cr. Rules)
- Accounting Principles
- Accounting Process
- Recording Transactions.

#### 2. Introduction to tally. ERP9

- About Tally.ERP9
- Creation of Company
- Company Alteration & Delete

#### 3. Accounting Masters:

- F11: Features
- F12: Configurations
- Setting up account Heads:
- Create Groups & Ledgers : Alteration & Delete
- Voucher Entries: Payment, Receipt, Contra & Journal
- Debit Note & Credit Note.
- Daybook: View/Alter Transaction
- Display/View Financial Reports and Balances
- Viewing Stock Register and Other Reports

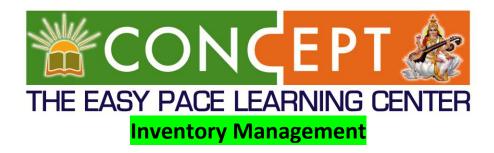

#### 4. Inventory Details:

- Create Stock Groups & Categories
- Create Stock Items
- Create of Measure
- Godowns/Location Creation
- **5.** Accounting Vouchers
- **6.** Inventory Vouchers
- 7. Invoicing/Billing

#### **Advanced Accounting**

- 8. Bill-wise Details
- 9. Cost Centers & Cost Categories: Transaction& Reports
- 10. Voucher Class & Cost Center Class
- **11.** Multiple Currencies
- **12.** Bank Reconciliation Statement (BRS)
- 13. Interest Calculations
- **14.** Budgets & Controls
- **15.** Scenario Management

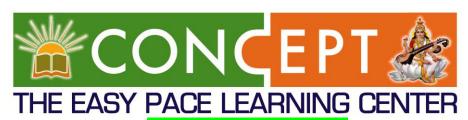

#### **Advanced Inventory**

- **16.** Order Processing: Purchases & Sales Order
- **17.** Receipt Notes/Delivery Notes
- **18.** Rejection Outwards/ Inwards
- 19. Manufacturing journal
- **20.** Inventory Reports
- **21.** Reorder Levels
- **22.** Tracking Numbers
- **23.** Batch wise Details
- **24.** Additional cost Details
- **25.** Bill of Materials (BOM)
- **26.** Price Levels & Price List
- **27.** Zero Valued Entries
- **28.** Stock Valuation
- 29. Inventory Ageing Analysis
- **30.** Different Actual & Billed Quantities
- **31.** Point of Sale (POS)
- **32.** Job Costing
- **33.** Multilingual Capabilities

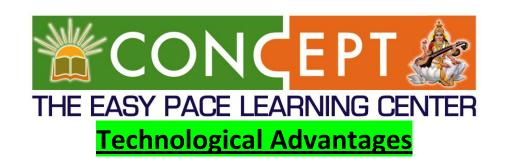

- **34.** Tally Vault
- **35.** Security Control
- **36.** Tally Audit
- **37.** Backup & Restore
- 38. Split Company Data
- **39.** Export & Import Data
- 40. Cheque Printing

#### **Taxation With Tally**

#### 41. **GST**:

- About GST (Goods & Services Tax)
- Detailed Information About : CGST, SGST, IGST, UTGST.
- GST Rates, Categories and Classification
- HSN Code
- Configuring GST in Tally.ERP9: (F11-F2)
- Creating GST Related All Ledgers & Inventory/Stock
- Passing GST Transaction
- GST Bill/ Invoice (Complete GST Detailed & format)
- Printing GST Bill (with print configuration)
- Making GST Tax Invoice & Bill of Supply
- GST Reports (viewing & Printing)
- Generating GSTR-1, GSTR-2 and 3B.
- Passing ITC (Input Tax Credit) Entry.

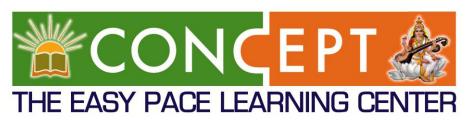

Special Features invoices: price inclusive,
Discount on invoice, round off, Free Goods treatment in bills, Set off of IGST Transaction.

## 42. TDS:

- About TDS (Tax Deduction at Source)
- TDS Related Working knowledge and Process.
- Enabling TDS Features in Tally.ERP9
- Create All TDS Masters (Ledgers)
- Passing Bill/Expenses Transaction with TDS Deduction
- Payment to Parties of Bill after TDS Deduction
- Passing TDS Challans Entries
- Payment of TDS to Govt. by Various Methods.
- Viewing TDS Reports and Generating Form:-16/16A
- E-TDS Returns

# 43. PAYROLL (SALARY, PF, ESI):

- Enable payroll
- Setting Payroll Configuration
- Preparing Attendance/ Production Type
- Preparing Unit (Works)
- Creation of Payroll Masters:
- Creating Pay Head
- Creation Employee Group

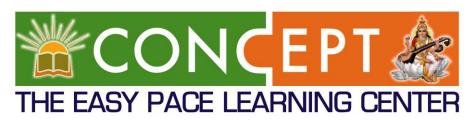

- Creation Employees
- Creating Employee-wise Salary details
- Creating Attendance Voucher
- Payroll voucher: Payment of PF, ESI.
- Payroll Report
- Pay slip Report

### **MIS & Final Reports**

- **44.** About Financial Report:
  - Financial Satatement:-
  - Balance Sheet
  - Trail balance
  - P&La/c
  - Reports in Detailed and Condensed Modes
  - Printing Reports (Print configuration)
  - Accessing Daybook And All other Reports with shortcuts.

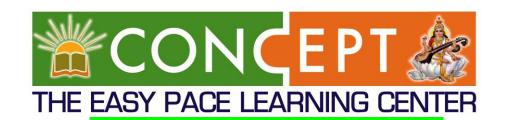

# Project

- Service Organization
- Trading Organization
- Manufacturing Organization